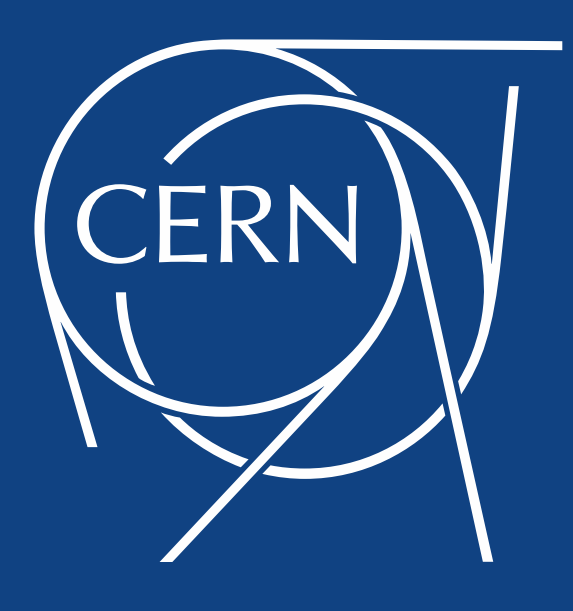

#### Configuration management at CERN

Alberto Rodríguez Peón, HEPiX Spring 2015

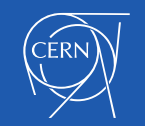

# **Outline**

#### **Agile Infrastructure**

- **Scaling Puppet**
- Open sourcing Jens

#### **Automation**

- Continuous delivery
- Automating operational procedures

#### **Orchestration**

Putting MCollective to work

#### **Configuration Drift**

• Package Drift

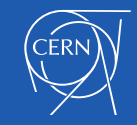

### Some numbers

• Last HEPiX meeting, Fall 2014

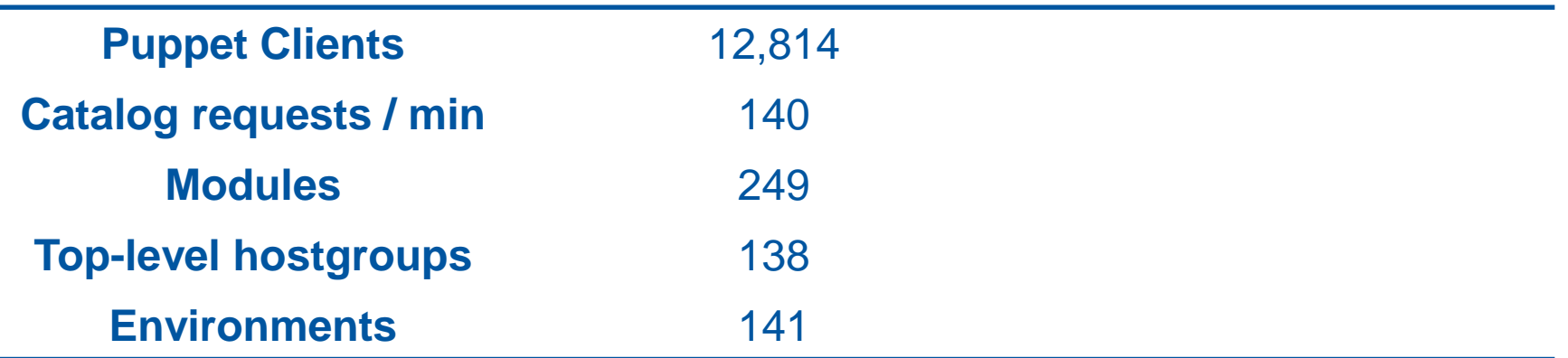

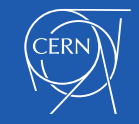

## Some numbers

• Current numbers

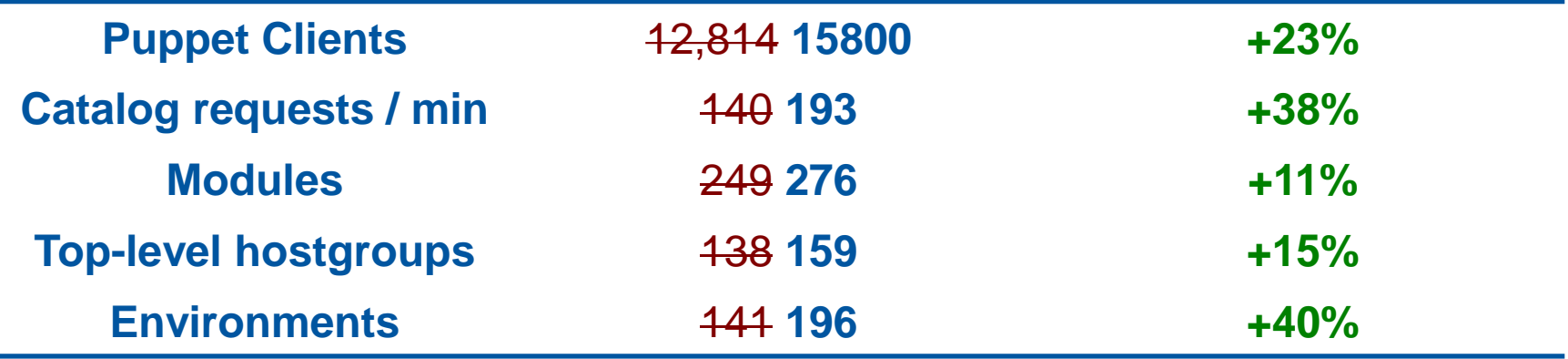

• Can we cope with the extra load?

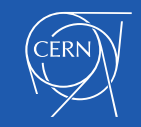

÷

# Scaling puppet

- Puppet masters easily **scale horizontally**
- **Problem**: The **NFS filer** used to distribute the puppet tree **does not**
	- PMs perform too many operations on it

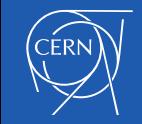

# Deployment with pools

- Partition Puppet servers into **pools** with multiple NFS backends
- Each pool containing
	- An **NFS filer**
	- Two groups of **puppet masters**
		- A few are **interactive** *"puppet agent –tv"*
		- Most are **batch** background puppet runs
	- A **Jens** instance
- PuppetDB and Foreman are shared

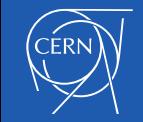

# Scaling using pools

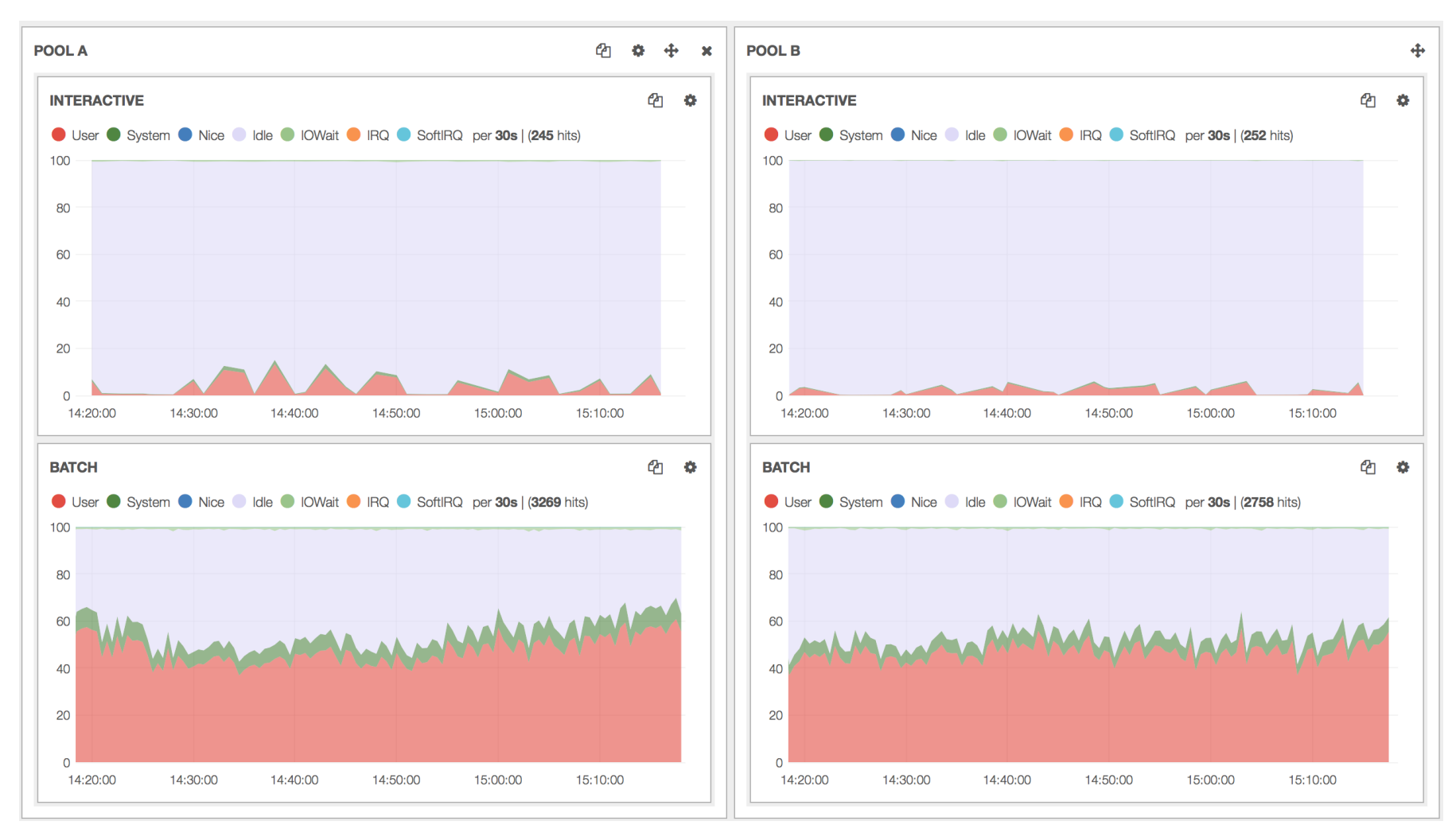

![](_page_7_Picture_2.jpeg)

#### Jens

- **Jens** creates Puppet environments for the Puppet Masters
	- Using **repository metadata** and a list of **environments definitions**
- Allows **dynamic environments** and **isolates puppet code** for different services

![](_page_8_Picture_4.jpeg)

# Open sourcing Jens

- Jens is **available** in GitHub since December 2014
	- <https://github.com/cernops/jens>
- Tailored for CERN's needs but adaptable to other organizations/companies
	- Particularly, for those running different services under the same puppet infrastructure

![](_page_9_Picture_5.jpeg)

### Continuous delivery

![](_page_10_Picture_1.jpeg)

![](_page_10_Picture_2.jpeg)

# Continuous delivery

- **Continuous tests** running against different configuration items
	- Help to release changes **fast** and with **confidence**
- A test in **red** means Jenkins couldn't build a working VM

![](_page_11_Picture_4.jpeg)

# Using CI for releasing changes

- **Releasing a change** simply consists in announcing it via a JIRA ticket
	- 1. Jenkins will automatically **test** it and **merge to QA** if successful
		- v elienkins ci added a comment 09/Feb/15 3:02 PM

Your ticket is now being tested on our jenkins instance before merging to ga. Please allow at least two hours for the result to appear. Ongoing build is here

ighthing ci added a comment - 09/Feb/15 5:16 PM

Merging to QA successful: Tests passed. **Build is here** 

#### 2. A week after, will run tests again and **merge to Production**

![](_page_12_Picture_8.jpeg)

# Using CI for releasing changes

- Working well used already in **76** changes
- **Future plans:**
	- Improve **Jenkins reliability**
		- If build fails for an unrelated reason, CI also fails
	- Integrate **code-review** with GitLab
	- Make easy for users to **add their own tests**

![](_page_13_Picture_7.jpeg)

# Automating ops procedures

#### • **Rundeck**

- Tedious prone-error tasks replaced by **executable code**
- **Handing off** operational tasks to others
	- Shifters
- Procedures as a list of **individual** and **atomic steps**
	- **Run** or **scheduled**
	- Ability to **react** to failure

![](_page_14_Picture_8.jpeg)

## Rundeck – an example

#### **Renaming physical hosts**

 $ai$ -rename-host  $\rightarrow$  Rename a host

#### $\vee$  freps

- Check if host is in DNS  $\;\star\;$  Check whether the host can be found in DNS records. Passes if it is, fails if not.
- Check if host is NOT in DNS  $\rightarrow$  Check whether the host can be found in DNS records. Passes if it isn't.
- Check if in Foreman  $\star$  Look up whether the host exists in Foreman
- **Deactivate host in PuppetDB** Deactivate node in PuppetDB
- Delete node from AIMS  $\rightarrow$  Delete host from AIMS.
- Fail if virtual v Look up the Puppet fact "is\_virtual" in PuppetDB. If it is true, fail. If fact does not exist, or host not found, pass.
- Rename host in Foreman Try to rename a host in Foreman. Fail if host not found in Foreman, or something went wrong.
- Rename host in LanDB  $\;\star\;$  Try to rename a host in LanDB. Fail if host not found in LanDB, or something went wrong.

![](_page_15_Picture_12.jpeg)

## Rundeck - an example

![](_page_16_Picture_13.jpeg)

![](_page_16_Picture_2.jpeg)

# **MCollective**

- Framework for **server orchestration** and **parallel job execution**
- **In the past** we have seen that MCollective **wasn't reliable** and **fast** enough for big clusters (> 3000 nodes)
	- Message load was too big
- But recent MCollective releases **improved** the situation dramatically

![](_page_17_Picture_5.jpeg)

#### MCollective – Direct addressing

• **Direct addressing** to avoid redundant messages

![](_page_18_Figure_2.jpeg)

![](_page_18_Picture_3.jpeg)

#### MCollective – PuppetDB discovery

- The real-time default discovery method is **expensive** and **slow**
	- Pings **every node** in the infrastructure and waits for replies
- This can be replaced by a **single query** to PuppetDB
	- **Instantaneous**
	- Now we can take advantage of **Direct Addressing**!

![](_page_19_Picture_6.jpeg)

## MCollective – threaded mode

• MCollective 2.4.0 adds **threads** to the client

#### threaded

If threaded mode is enabled, the client will spawn a receiving thread independent of the thread that sends requests, allowing responses to be handled as the are available, rather than after making the requests. This can greatly increase the number of nodes that can be addressed at one time when using direct addressing.

• "allowing **responses to be handled as they are available**, rather than after making the requests"

![](_page_20_Picture_5.jpeg)

# MCollective - batched requests

• Allows to run commands in **batches** and sleeping in between

\$ mco service restart httpd --batch 5 --batch-sleep 2

- Extremely useful for **service restarts** and **reboots**
- If the command contacts external services, also **distributes** the queries along time

![](_page_21_Picture_5.jpeg)

# Configuration drift

- Measuring configuration **divergence** from a desired state
	- Puppet agent disabled
	- Configuration or YUM snapshots
	- RPMDB corruption
	- Full disk
- Current efforts are focused on **Package drift**
	- Machines with same configuration but different list of packages installed

![](_page_22_Picture_8.jpeg)

## Package drift

- Our proposed solution is a centralized **package inventory**
	- Every node sends its list of packages to an **ElasticSearch** server
		- YUM plugin
		- Cronjob (for non-YUM operations)
	- ElasticSearch means **queryable**
		- Machines can be easily compared
		- Also changes along time

![](_page_23_Picture_8.jpeg)

![](_page_24_Picture_0.jpeg)

www.cern.ch